# 61A Lecture 2

Wednesday, September 3, 2014

| Announcements |  |
|---------------|--|
|               |  |
|               |  |
|               |  |
|               |  |
|               |  |
|               |  |
|               |  |
|               |  |
|               |  |
|               |  |
|               |  |

•Lab 1 is due Wednesday 9/3 at 11:59pm

- •Lab 1 is due Wednesday 9/3 at 11:59pm
- Submitting labs and attending section may help your grade

- •Lab 1 is due Wednesday 9/3 at 11:59pm
- Submitting labs and attending section may help your grade
- •Homework 1 is due next Wednesday 9/10 at 11:59pm

- •Lab 1 is due Wednesday 9/3 at 11:59pm
- Submitting labs and attending section may help your grade
- •Homework 1 is due next Wednesday 9/10 at 11:59pm
- Office hours are a great place to ask questions about lab and homework assignments (demo)

- •Lab 1 is due Wednesday 9/3 at 11:59pm
- Submitting labs and attending section may help your grade
- Homework 1 is due next Wednesday 9/10 at 11:59pm
- Office hours are a great place to ask questions about lab and homework assignments (demo)
- •You can switch to sections with open space. http://goo.gl/nWfv7Z

- Lab 1 is due Wednesday 9/3 at 11:59pm
- Submitting labs and attending section may help your grade
- Homework 1 is due next Wednesday 9/10 at 11:59pm
- Office hours are a great place to ask questions about lab and homework assignments (demo)
- •You can switch to sections with open space. http://goo.gl/nWfv7Z
- •Michelle Hwang's sections (15, 18) are for students with little prior CS experience

- Lab 1 is due Wednesday 9/3 at 11:59pm
- Submitting labs and attending section may help your grade
- Homework 1 is due next Wednesday 9/10 at 11:59pm
- Office hours are a great place to ask questions about lab and homework assignments (demo)
- •You can switch to sections with open space. http://goo.gl/nWfv7Z
- •Michelle Hwang's sections (15, 18) are for students with little prior CS experience
- Videos are a mix of Fall 2013 and new content

Names, Assignment, and User-Defined Functions

(Demo)

**Primitive expressions:** 

**Primitive expressions:** 

Number or Numeral

#### **Primitive expressions:**

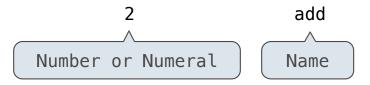

# Primitive expressions: 2 add 'hello' Number or Numeral Name String

Primitive expressions:

2 add 'hello'

Number or Numeral Name String

**Call expressions:** 

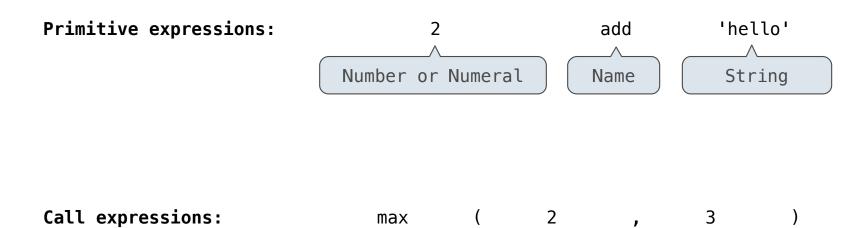

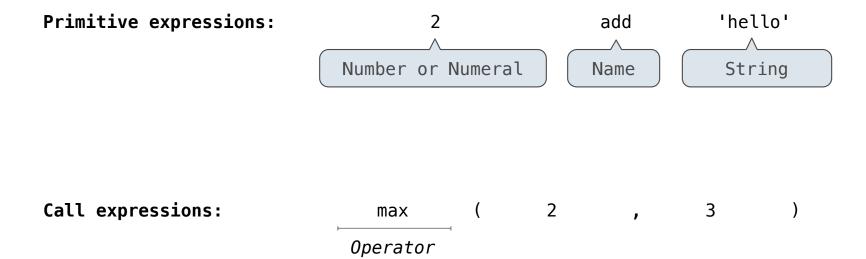

#### **Primitive expressions:**

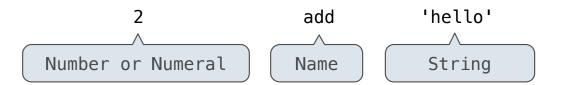

#### **Call expressions:**

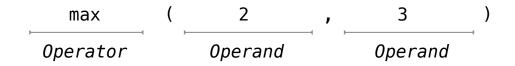

#### **Primitive expressions:**

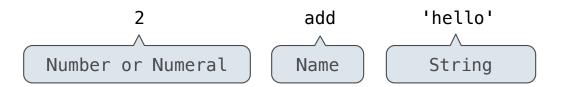

#### **Call expressions:**

$$max$$
 ( 2 , 3 )

Operator Operand Operand

$$\max(\min(pow(3, 5), -4), \min(1, -2))$$

#### **Primitive expressions:**

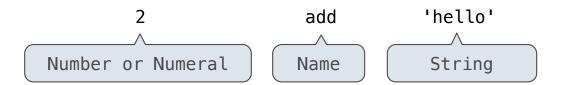

#### **Call expressions:**

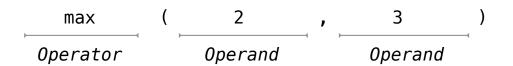

An operand can also  $\max(\min(pow(3, 5), -4), \min(1, -2))$  be a call expression

#### **Primitive expressions:**

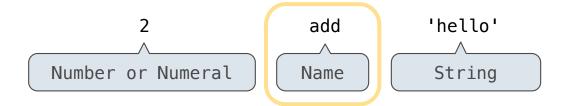

#### **Call expressions:**

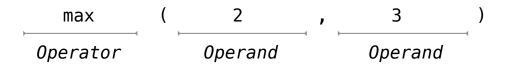

An operand can also  $\max(\min(pow(3, 5), -4), \min(1, -2))$  be a call expression

$$>>> g$$
, h = min, max

$$>>> g$$
, h = min, max

$$>>> max = g$$

```
>>> f = min

>>> f = max

>>> g, h = min, max

>>> max = g

>>> max(f(2, g(h(1, 5), 3)), 4)
```

```
>>> f = min

>>> f = max

>>> g, h = min, max

>>> max = g

>>> max(f(2, g(h(1, 5), 3)), 4)
```

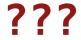

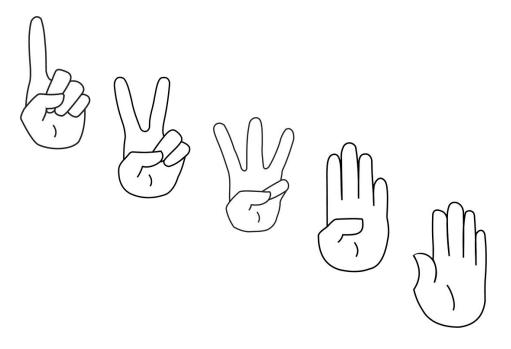

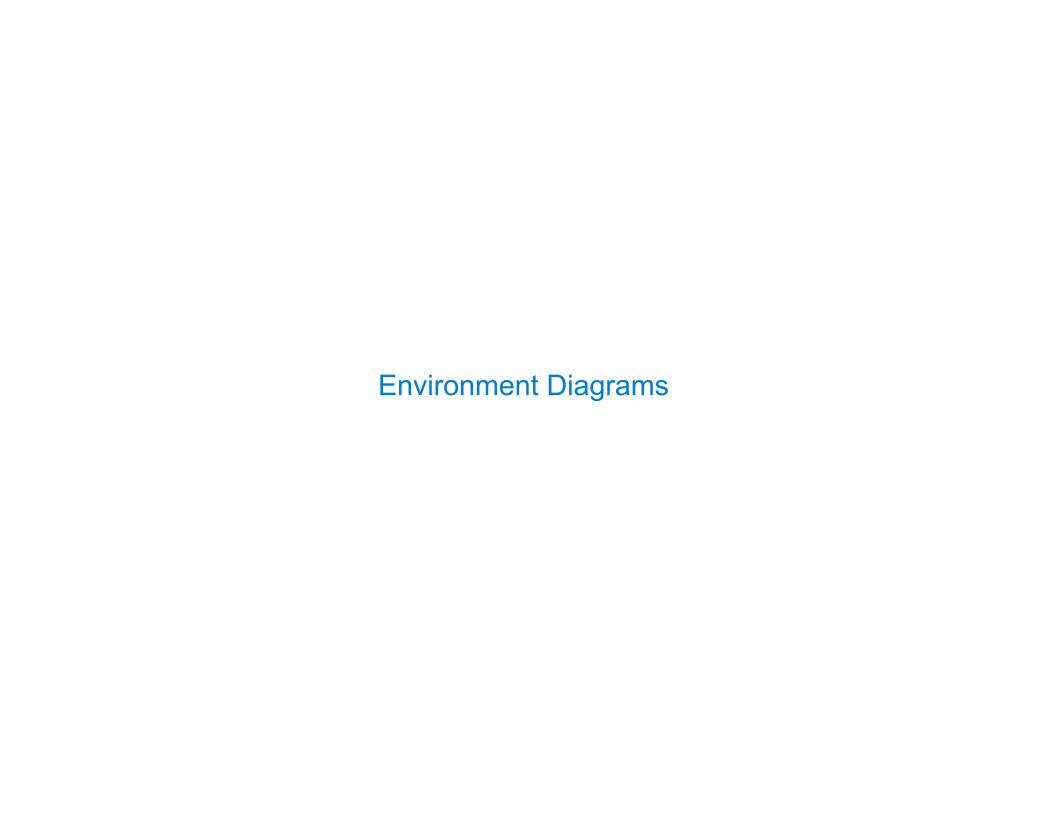

| Environment Diagrams                                      |   |
|-----------------------------------------------------------|---|
| Environment diagrams visualize the interpreter's process. |   |
|                                                           |   |
|                                                           |   |
|                                                           |   |
|                                                           |   |
|                                                           |   |
| <u>Interactive Diagram</u>                                | 7 |

#### **Environment Diagrams**

Environment diagrams visualize the interpreter's process.

- $\rightarrow$  1 from math import pi
- → 2 tau = 2 \* pi

#### **Environment Diagrams**

Environment diagrams visualize the interpreter's process.

- $\rightarrow$  1 from math import pi
- → 2 tau = 2 \* pi

Global frame pi 3.1416

#### **Environment Diagrams**

Environment diagrams visualize the interpreter's process.

- $\longrightarrow$  1 from math import pi
- → 2 tau = 2 \* pi

Global frame pi 3.1416

Code (left):

Frames (right):

Environment diagrams visualize the interpreter's process.

- ightarrow 1 from math import pi
- → 2 tau = 2 \* pi

Global frame pi 3.1416

Code (left):

Frames (right):

Statements and expressions

Environment diagrams visualize the interpreter's process.

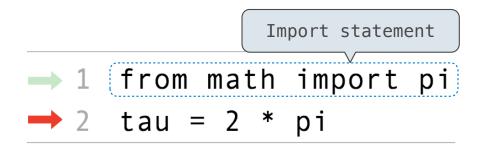

Code (left):

Frames (right):

Statements and expressions

Environment diagrams visualize the interpreter's process.

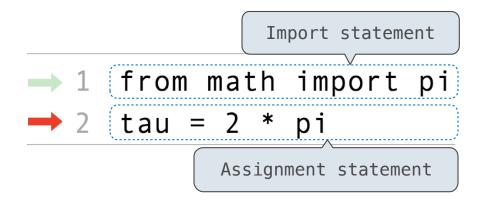

Global frame
pi 3.1416

Code (left):

Frames (right):

Statements and expressions

Environment diagrams visualize the interpreter's process.

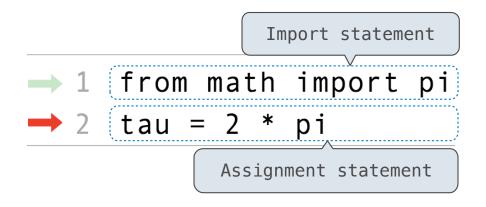

Global frame pi 3.1416

Code (left):

Frames (right):

Statements and expressions

Environment diagrams visualize the interpreter's process.

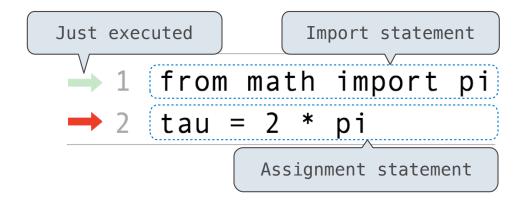

Global frame pi 3.1416

Code (left):

Frames (right):

Statements and expressions

Environment diagrams visualize the interpreter's process.

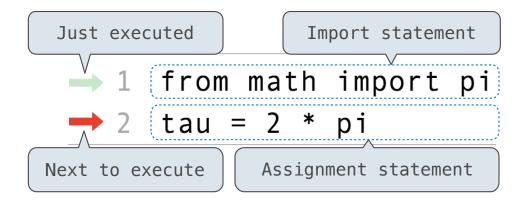

Global frame
pi 3.1416

Code (left):

Frames (right):

Statements and expressions

Environment diagrams visualize the interpreter's process.

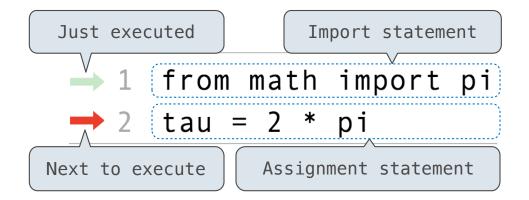

Global frame
pi 3.1416

#### Code (left):

:): Frames (right):

Statements and expressions

Each name is bound to a value

Environment diagrams visualize the interpreter's process.

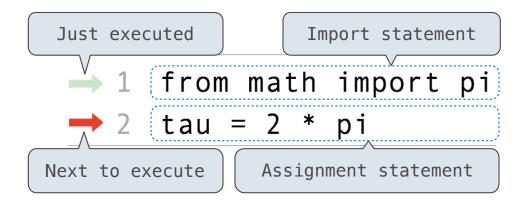

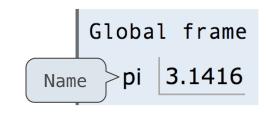

#### Code (left):

Statements and expressions

Arrows indicate evaluation order

#### Frames (right):

Each name is bound to a value

Environment diagrams visualize the interpreter's process.

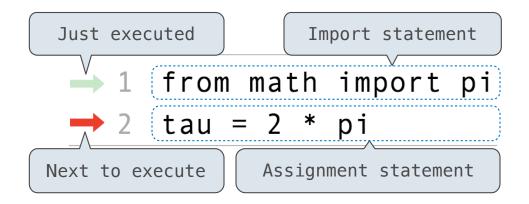

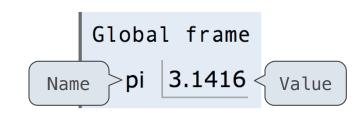

#### Code (left):

Statements and expressions

Arrows indicate evaluation order

#### Frames (right):

Each name is bound to a value

Environment diagrams visualize the interpreter's process.

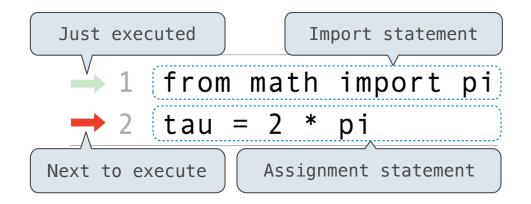

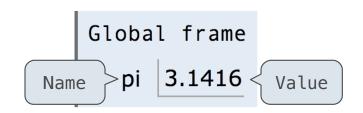

#### Code (left):

Statements and expressions

Arrows indicate evaluation order

#### Frames (right):

Each name is bound to a value

Within a frame, a name cannot be repeated

Environment diagrams visualize the interpreter's process.

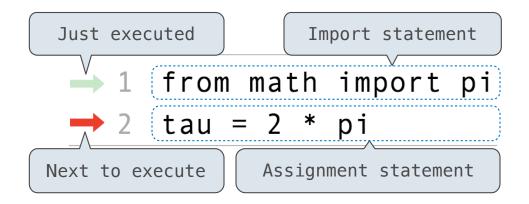

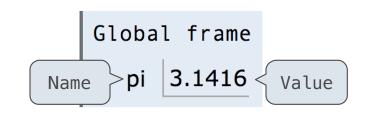

#### Code (left):

Statements and expressions

Arrows indicate evaluation order

#### Frames (right):

Each name is bound to a value

Within a frame, a name cannot be repeated

(Demo)

<u>Interactive Diagram</u>

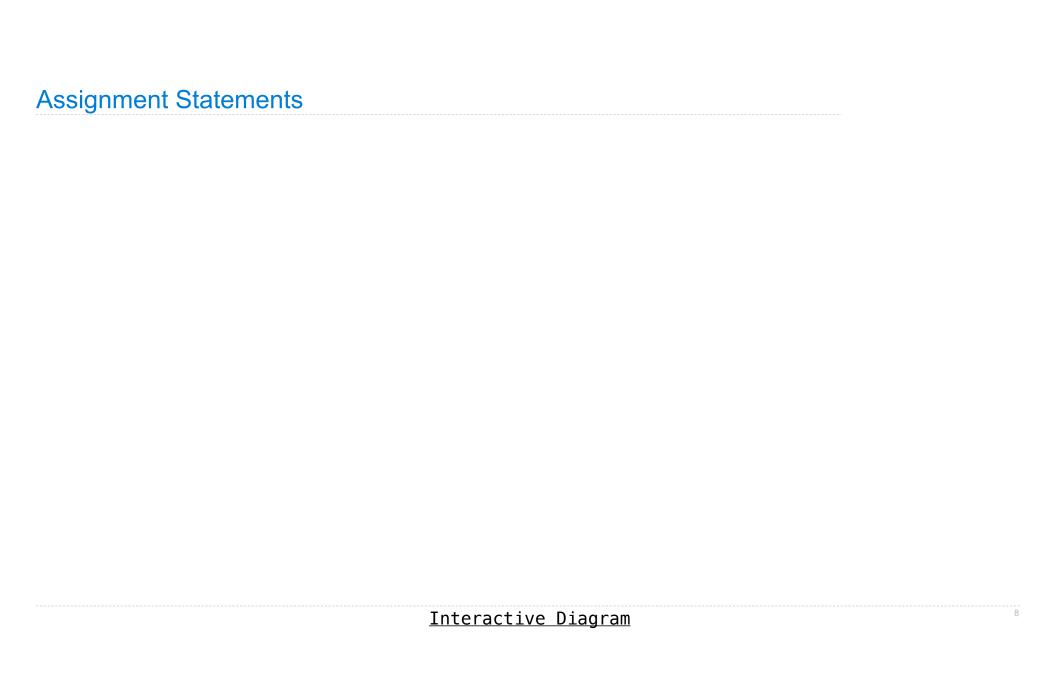

$$1 \quad a = 1$$

$$2 \quad b = 2$$

$$3 \quad b, \quad a = a + b, \quad b$$

$$1 \quad a = 1$$

$$2 \quad b = 2$$

$$3 \quad b, \quad a = a + b, \quad b$$

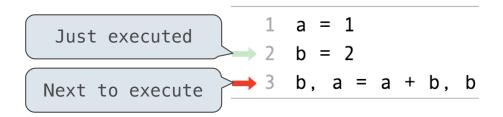

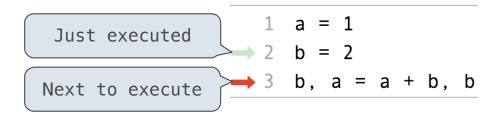

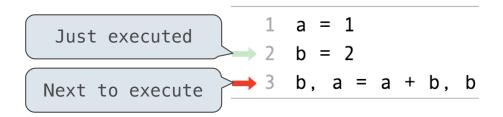

#### **Execution rule for assignment statements:**

1. Evaluate all expressions to the right of = from left to right.

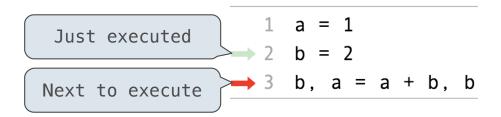

- 1. Evaluate all expressions to the right of = from left to right.
- 2. Bind all names to the left of = to the resulting values in the current frame.

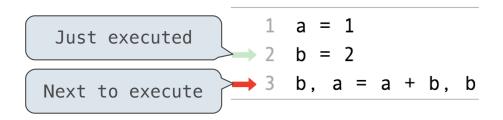

- 1. Evaluate all expressions to the right of = from left to right.
- 2. Bind all names to the left of = to the resulting values in the current frame.

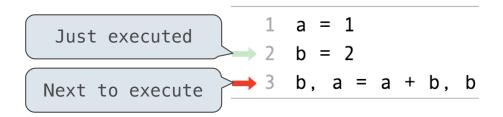

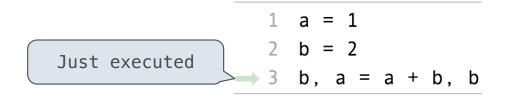

- 1. Evaluate all expressions to the right of = from left to right.
- 2. Bind all names to the left of = to the resulting values in the current frame.

# **Discussion Question 1 Solution** (Demo) <u>Interactive Diagram</u>

```
1  f = min
2  f = max
3  g, h = min, max

→ 4  max = g

→ 5  max(f(2, g(h(1, 5), 3)), 4)
```

```
1  f = min
2  f = max
3  g, h = min, max

→ 4  max = g

→ 5  max(f(2, g(h(1, 5), 3)), 4)
```

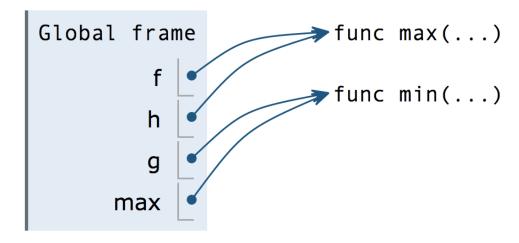

```
1  f = min
2  f = max
3  g, h = min, max

→ 4  max = g

→ 5  max(f(2, g(h(1, 5), 3)), 4)
```

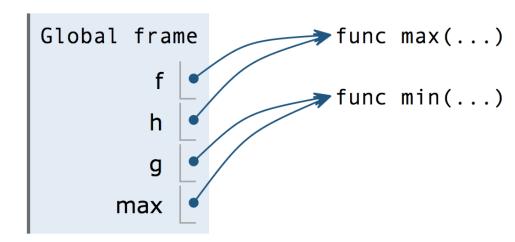

```
1  f = min
2  f = max
3  g, h = min, max

→ 4  max = g

→ 5  max(f(2, g(h(1, 5), 3)), 4)
func min(...)
```

```
Global frame

func max(...)

f

func min(...)

h

g

max
```

```
1  f = min
2  f = max
3  g, h = min, max

→ 4  max = g

→ 5  max(f(2, g(h(1, 5), 3)), 4)

func min(...)

f(2, g(h(1, 5), 3))
```

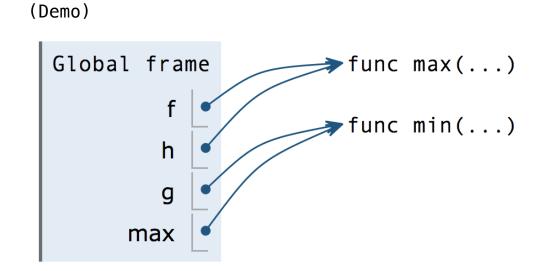

<u>Interactive Diagram</u>

```
1  f = min
2  f = max
3  g, h = min, max

→ 4  max = g

→ 5  max(f(2, g(h(1, 5), 3)), 4)

func min(...)

f(2, g(h(1, 5), 3))

func max(...)
2
```

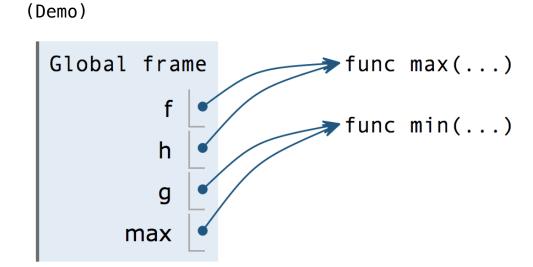

**Interactive Diagram** 

```
1  f = min
2  f = max
3  g, h = min, max

→ 4  max = g

→ 5  max(f(2, g(h(1, 5), 3)), 4)

func min(...)

f(2, g(h(1, 5), 3))

func max(...)
2  g(h(1, 5), 3)
```

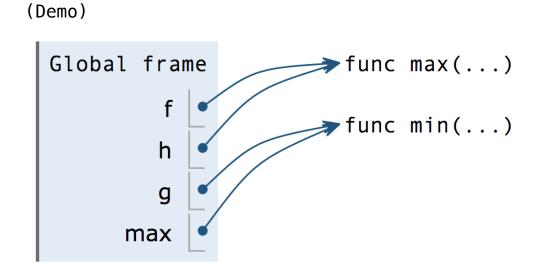

```
1 f = min

2 f = max

3 g, h = min, max

4 max = g

5 max(f(2, g(h(1, 5), 3)), 4)

func min(...)

f(2, g(h(1, 5), 3))

g(h(1, 5), 3)

func min(...)
```

Global frame

f func max(...)

h g

max

```
1 f = min

2 f = max

3 g, h = min, max

4 max = g

5 max(f(2, g(h(1, 5), 3)), 4)

func min(...)

f(2, g(h(1, 5), 3))

g(h(1, 5), 3)

func min(...)
```

Global frame

f func max(...)

h

g

max

```
1 f = min
     2 f = max
     3 g, h = min, max
  \rightarrow 4 max = g
   \rightarrow 5 max(f(2, g(h(1, 5), 3)), 4)
func min(...)
                f(2, g(h(1, 5), 3))
  func max(...) 2
                      g(h(1, 5), 3)
       func min(...)
                       h(1, 5)
         func max(...) 1 5
```

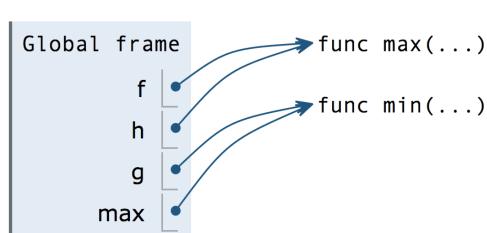

```
1 f = min
     2 f = max
     3 g, h = min, max
  \rightarrow 4 max = g
   \rightarrow 5 max(f(2, g(h(1, 5), 3)), 4)
func min(...)
                f(2, g(h(1, 5), 3))
  func max(...) 2
                      g(h(1, 5), 3)
       func min(...)
                       h(1, 5)
         func max(...)
```

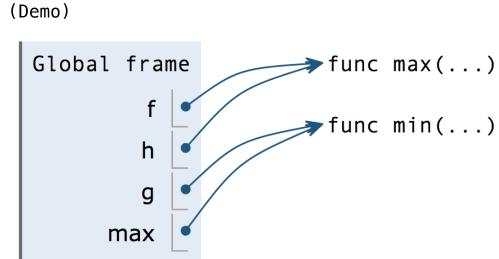

**Interactive Diagram** 

```
1 f = min
     2 f = max
     3 g, h = min, max
  \rightarrow 4 max = g
   \rightarrow 5 max(f(2, g(h(1, 5), 3)), 4)
func min(...)
                f(2, g(h(1, 5), 3))
  func max(...) 2
                      g(h(1, 5), 3)
       func min(...)
                       h(1, 5)
         func max(...)
```

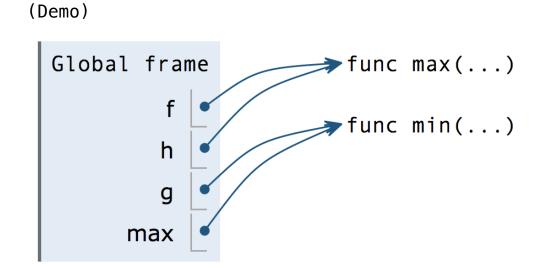

```
1 f = min
     2 f = max
     3 g, h = min, max
  \rightarrow 4 max = g
   \rightarrow 5 max(f(2, g(h(1, 5), 3)), 4)
func min(...)
                f(2, g(h(1, 5), 3))
  func max(...) 2
                      g(h(1, 5), 3)
       func min(...)
                       h(1, 5)
         func max(...)
```

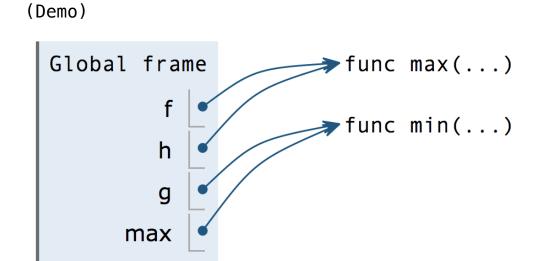

```
1 f = min
     2 f = max
     3 g, h = min, max
  \rightarrow 4 max = g
   \rightarrow 5 max(f(2, g(h(1, 5), 3)), 4)
func min(...)
                f(2, g(h(1, 5), 3))
  func max(...) 2
                      g(h(1, 5), 3)
       func min(...)
                       h(1, 5)
         func max(...)
```

Global frame

func max(...)

f

func min(...)

h

g

max

### **Discussion Question 1 Solution**

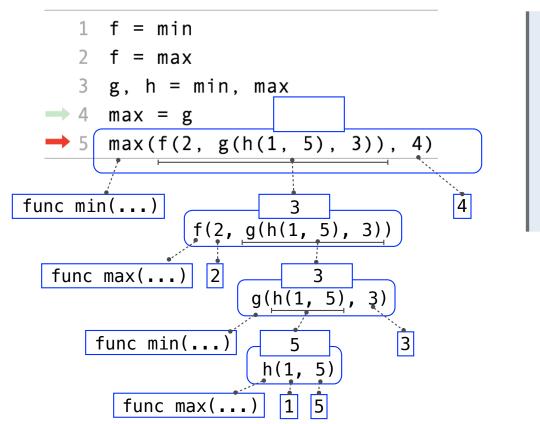

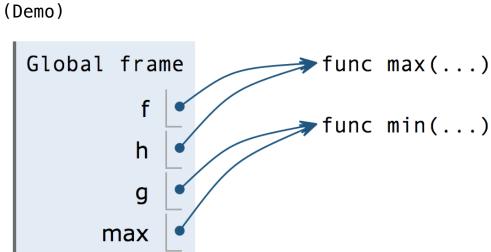

### **Discussion Question 1 Solution**

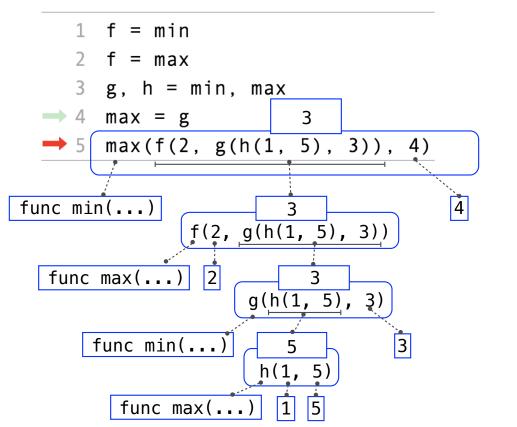

Global frame

f func max(...)

h g

max

(Demo)

### **Discussion Question 1 Solution**

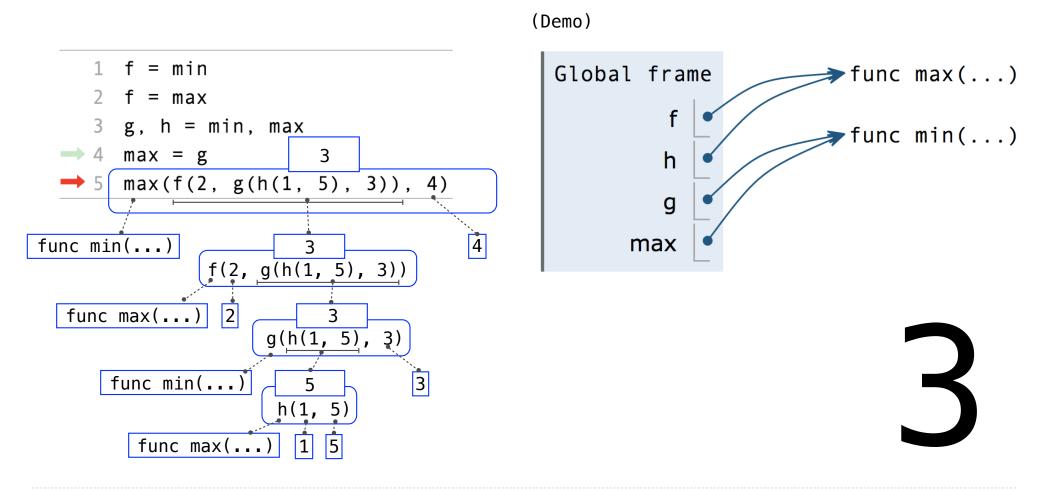

**Interactive Diagram** 

Assignment is a simple means of abstraction: binds names to values

Function definition is a more powerful means of abstraction: binds names to expressions

Assignment is a simple means of abstraction: binds names to values

Function definition is a more powerful means of abstraction: binds names to expressions

```
>>> def <name>(<formal parameters>):
    return <return expression>
```

Assignment is a simple means of abstraction: binds names to values

Function definition is a more powerful means of abstraction: binds names to expressions

Function **signature** indicates how many arguments a function takes

>>> def (<name>(<formal parameters>):)

return <return expression>

Assignment is a simple means of abstraction: binds names to values

Function definition is a more powerful means of abstraction: binds names to expressions

Function signature indicates how many arguments a function takes

>>> def (<name>(<formal parameters>):

return <return expression>

Function **body** defines the computation performed when the function is applied

Assignment is a simple means of abstraction: binds names to values

Function definition is a more powerful means of abstraction: binds names to expressions

```
Function signature indicates how many arguments a function takes

>>> def <name>(<formal parameters>):

return <return expression>

Function body defines the computation performed when the function is applied
```

#### **Execution procedure for def statements:**

Assignment is a simple means of abstraction: binds names to values

Function definition is a more powerful means of abstraction: binds names to expressions

Function **signature** indicates how many arguments a function takes

>>> def <name>(<formal parameters>):

return <return expression>

Function **body** defines the computation performed when the function is applied

#### **Execution procedure for def statements:**

1. Create a function with signature <name>(<formal parameters>)

Assignment is a simple means of abstraction: binds names to values

Function definition is a more powerful means of abstraction: binds names to expressions

Function signature indicates how many arguments a function takes

>>> def <name>(<formal parameters>):

return <return expression>

Function body defines the computation performed when the function is applied

#### **Execution procedure for def statements:**

- 1. Create a function with signature <name>(<formal parameters>)
- 2. Set the body of that function to be everything indented after the first line

Assignment is a simple means of abstraction: binds names to values

Function definition is a more powerful means of abstraction: binds names to expressions

Function signature indicates how many arguments a function takes

>>> def <name>(<formal parameters>):

return <return expression>

Function body defines the computation performed when the function is applied

#### **Execution procedure for def statements:**

- 1. Create a function with signature <name>(<formal parameters>)
- 2. Set the body of that function to be everything indented after the first line
- 3. Bind <name> to that function in the current frame

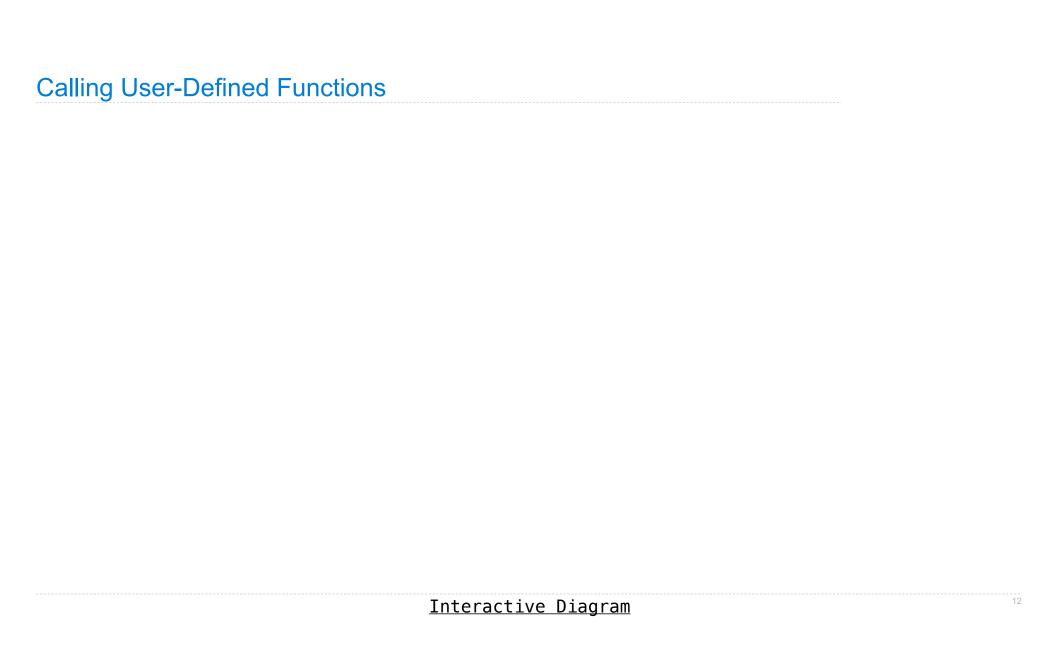

|  | Calling | User-[ | Defined | <b>Functions</b> |
|--|---------|--------|---------|------------------|
|--|---------|--------|---------|------------------|

Procedure for calling/applying user-defined functions (version 1):

1. Add a local frame, forming a new environment

- 1. Add a local frame, forming a new environment
- 2. Bind the function's formal parameters to its arguments in that frame

- 1. Add a local frame, forming a new environment
- 2. Bind the function's formal parameters to its arguments in that frame
- 3. Execute the body of the function in that new environment

- 1. Add a local frame, forming a new environment
- 2. Bind the function's formal parameters to its arguments in that frame
- 3. Execute the body of the function in that new environment

```
1 from operator import mul
2 def square(x):
3    return mul(x, x)
4 square(-2)
```

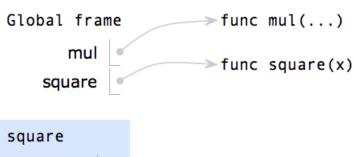

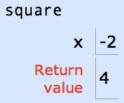

- 1. Add a local frame, forming a new environment
- 2. Bind the function's formal parameters to its arguments in that frame
- 3. Execute the body of the function in that new environment

```
1 from operator import mul
2 def square(x):
3    return mul(x, x)
4 square(-2)
```

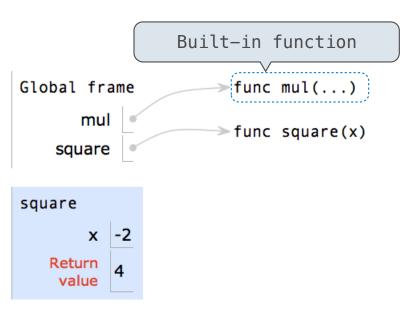

- 1. Add a local frame, forming a new environment
- 2. Bind the function's formal parameters to its arguments in that frame
- 3. Execute the body of the function in that new environment

```
1 from operator import mul
2 def square(x):
3    return mul(x, x)
4 square(-2)
```

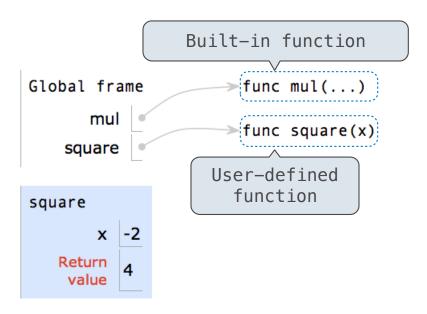

- 1. Add a local frame, forming a new environment
- 2. Bind the function's formal parameters to its arguments in that frame
- 3. Execute the body of the function in that new environment

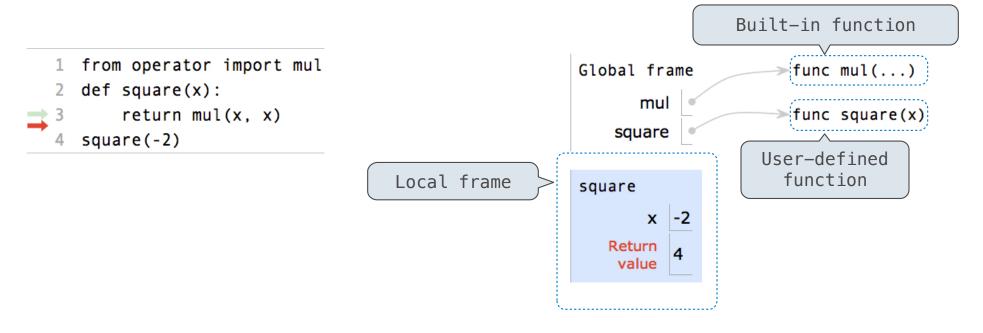

- 1. Add a local frame, forming a new environment
- 2. Bind the function's formal parameters to its arguments in that frame
- 3. Execute the body of the function in that new environment

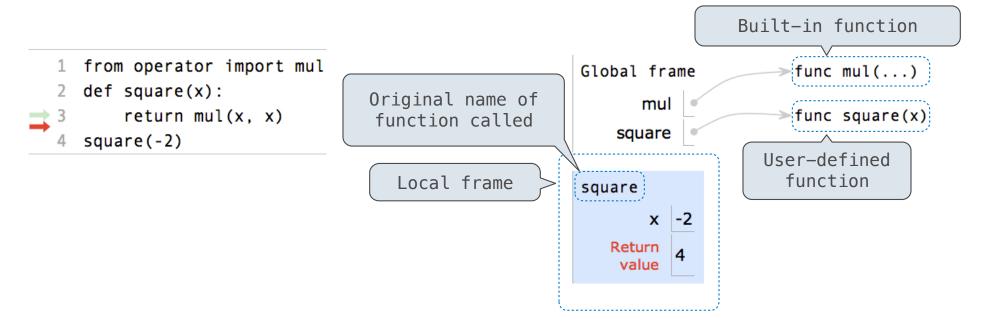

- 1. Add a local frame, forming a new environment
- 2. Bind the function's formal parameters to its arguments in that frame
- 3. Execute the body of the function in that new environment

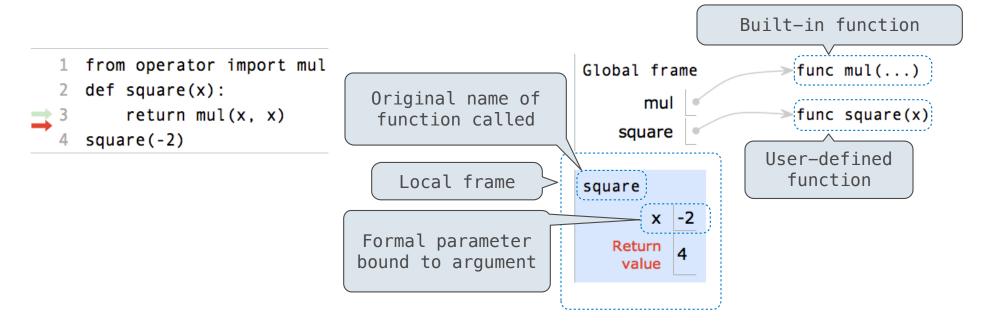

- 1. Add a local frame, forming a new environment
- 2. Bind the function's formal parameters to its arguments in that frame
- 3. Execute the body of the function in that new environment

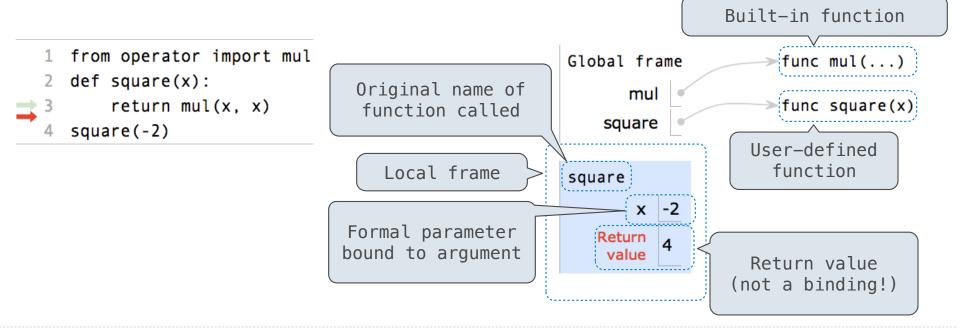

- 1. Add a local frame, forming a new environment
- 2. Bind the function's formal parameters to its arguments in that frame
- 3. Execute the body of the function in that new environment

```
1 from operator import mul
2 def square(x):
3    return mul(x, x)
4 square(-2)
```

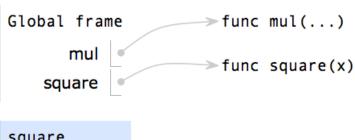

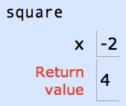

#### Procedure for calling/applying user-defined functions (version 1):

- 1. Add a local frame, forming a new environment
- 2. Bind the function's formal parameters to its arguments in that frame
- 3. Execute the body of the function in that new environment

```
1 from operator import mul
2 def square(x):
3    return mul(x, x)
4 square(-2)
```

A function's signature has all the information needed to create a local frame

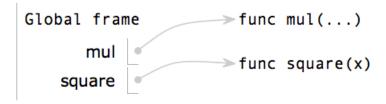

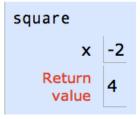

#### Procedure for calling/applying user-defined functions (version 1):

- 1. Add a local frame, forming a new environment
- 2. Bind the function's formal parameters to its arguments in that frame
- 3. Execute the body of the function in that new environment

```
1 from operator import mul
2 def square(x):
3    return mul(x, x)
4 square(-2)
```

A function's signature has all the information needed to create a local frame

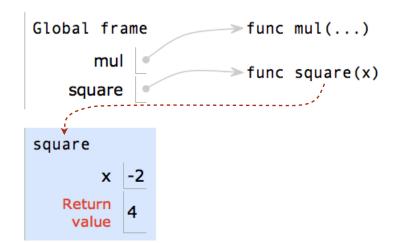

#### Procedure for calling/applying user-defined functions (version 1):

- 1. Add a local frame, forming a new environment
- 2. Bind the function's formal parameters to its arguments in that frame
- 3. Execute the body of the function in that new environment

```
1 from operator import mul
2 def square(x):
3    return mul(x, x)
4 square(-2)
```

A function's signature has all the information needed to create a local frame

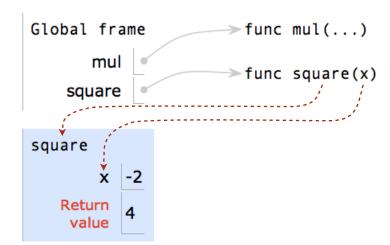

| Looking Up Names In Environments |    |
|----------------------------------|----|
|                                  |    |
|                                  |    |
|                                  |    |
|                                  |    |
|                                  |    |
|                                  |    |
|                                  |    |
|                                  |    |
|                                  |    |
|                                  |    |
|                                  | 14 |

Every expression is evaluated in the context of an environment.

Every expression is evaluated in the context of an environment.

So far, the current environment is either:

Every expression is evaluated in the context of an environment.

So far, the current environment is either:

• The global frame alone, or

Every expression is evaluated in the context of an environment.

So far, the current environment is either:

- The global frame alone, or
- A local frame, followed by the global frame.

Every expression is evaluated in the context of an environment.

So far, the current environment is either:

- The global frame alone, or
- A local frame, followed by the global frame.

Most important two things I'll say all day:

Every expression is evaluated in the context of an environment.

So far, the current environment is either:

- The global frame alone, or
- A local frame, followed by the global frame.

Most important two things I'll say all day:

An environment is a sequence of frames.

Every expression is evaluated in the context of an environment.

So far, the current environment is either:

- The global frame alone, or
- A local frame, followed by the global frame.

### Most important two things I'll say all day:

An environment is a sequence of frames.

A name evaluates to the value bound to that name in the earliest frame of the current environment in which that name is found.

Every expression is evaluated in the context of an environment.

So far, the current environment is either:

- The global frame alone, or
- A local frame, followed by the global frame.

#### Most important two things I'll say all day:

An environment is a sequence of frames.

A name evaluates to the value bound to that name in the earliest frame of the current environment in which that name is found.

E.g., to look up some name in the body of the square function:

Every expression is evaluated in the context of an environment.

So far, the current environment is either:

- The global frame alone, or
- A local frame, followed by the global frame.

#### Most important two things I'll say all day:

An environment is a sequence of frames.

A name evaluates to the value bound to that name in the earliest frame of the current environment in which that name is found.

E.g., to look up some name in the body of the square function:

• Look for that name in the local frame.

Every expression is evaluated in the context of an environment.

So far, the current environment is either:

- The global frame alone, or
- A local frame, followed by the global frame.

#### Most important two things I'll say all day:

An environment is a sequence of frames.

A name evaluates to the value bound to that name in the earliest frame of the current environment in which that name is found.

E.g., to look up some name in the body of the square function:

- Look for that name in the local frame.
- If not found, look for it in the global frame.

  (Built-in names like "max" are in the global frame too, but we don't draw them in environment diagrams.)

Every expression is evaluated in the context of an environment.

So far, the current environment is either:

- The global frame alone, or
- A local frame, followed by the global frame.

#### Most important two things I'll say all day:

An environment is a sequence of frames.

A name evaluates to the value bound to that name in the earliest frame of the current environment in which that name is found.

E.g., to look up some name in the body of the square function:

- Look for that name in the local frame.
- If not found, look for it in the global frame.
   (Built-in names like "max" are in the global frame too, but we don't draw them in environment diagrams.)

(Demo)

# **Print and None**

(Demo)

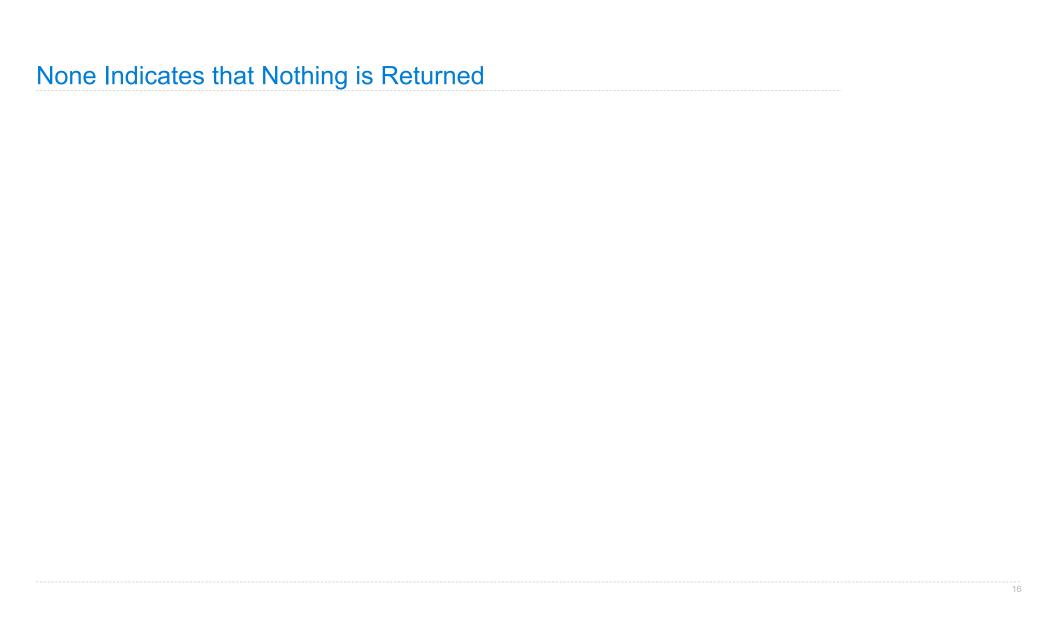

The special value None represents nothing in Python

The special value None represents nothing in Python

A function that does not explicitly return a value will return None

The special value None represents nothing in Python

A function that does not explicitly return a value will return None

The special value None represents nothing in Python

A function that does not explicitly return a value will return None

The special value None represents nothing in Python

A function that does not explicitly return a value will return None

The special value None represents nothing in Python

A function that does not explicitly return a value will return None

The special value None represents nothing in Python

A function that does not explicitly return a value will return None

Careful: None is not displayed by the interpreter as the value of an expression

16

The special value None represents nothing in Python

A function that does not explicitly return a value will return None

The special value None represents nothing in Python

A function that does not explicitly return a value will return None

The special value None represents nothing in Python

A function that does not explicitly return a value will return None

Pure Functions
just return values

Pure Functions
just return values

abs

Pure Functions
just return values

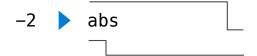

Pure Functions
just return values

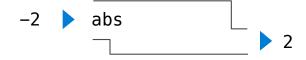

# Pure Functions just return values

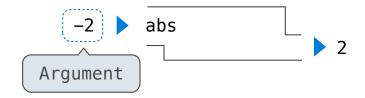

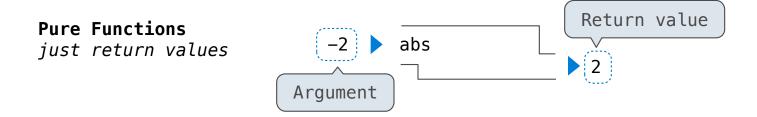

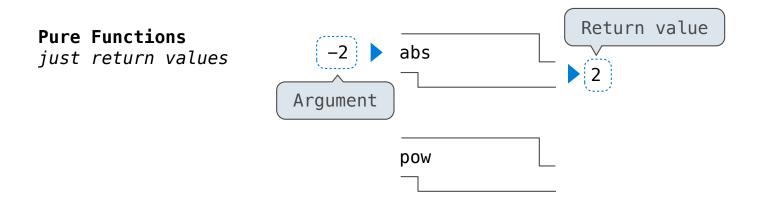

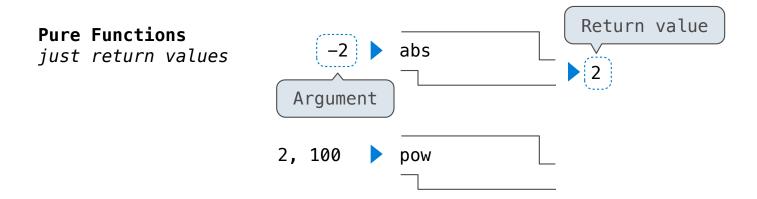

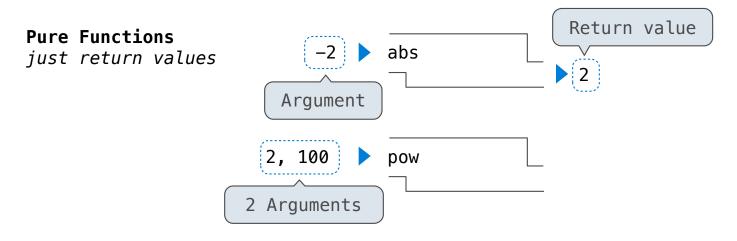

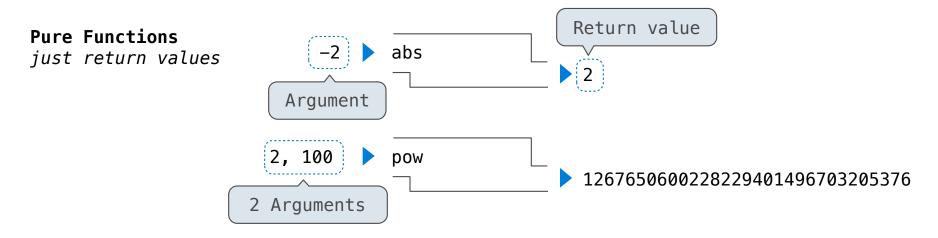

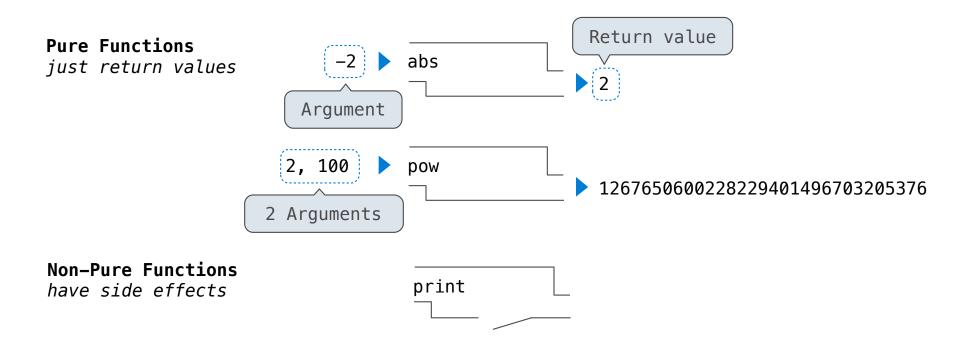

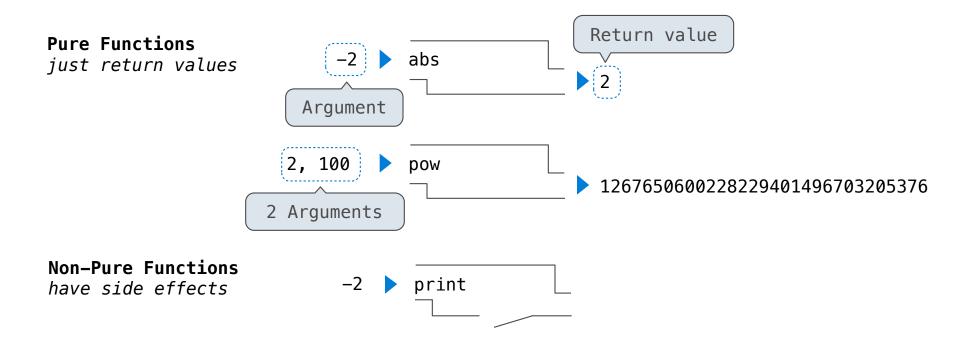

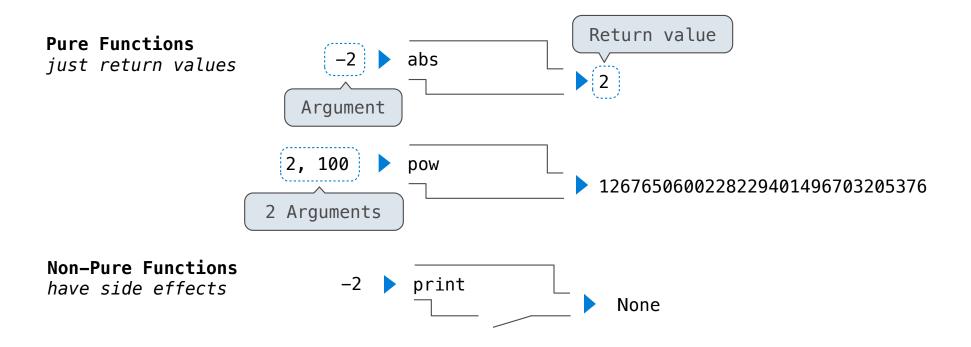

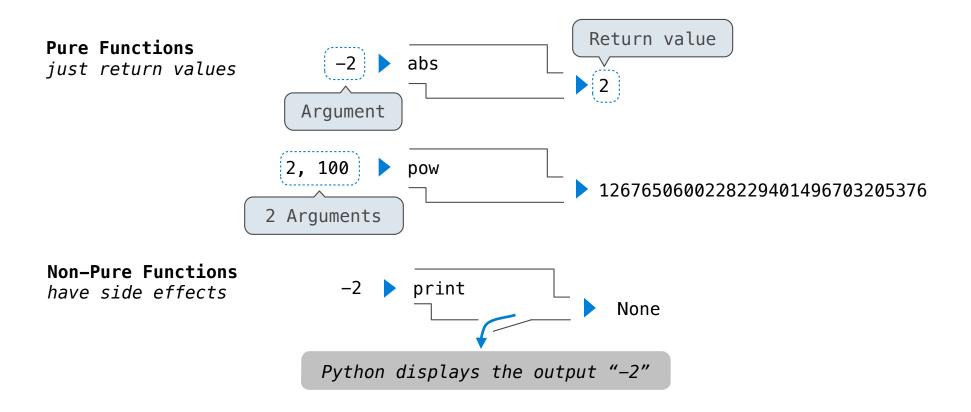

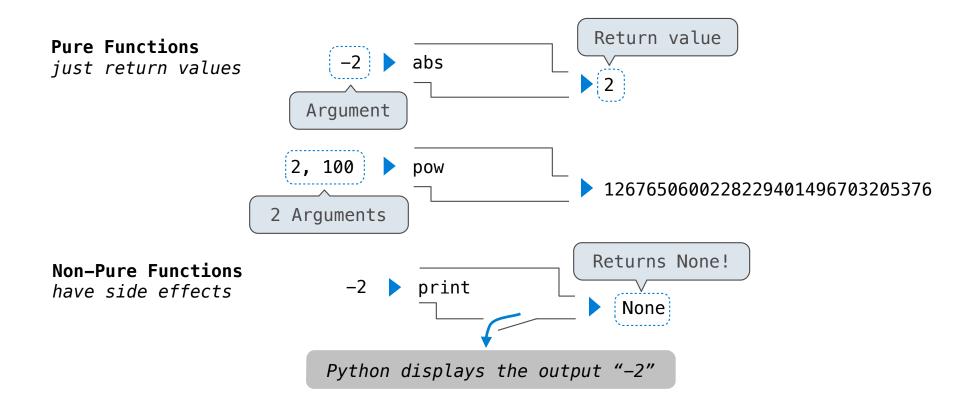

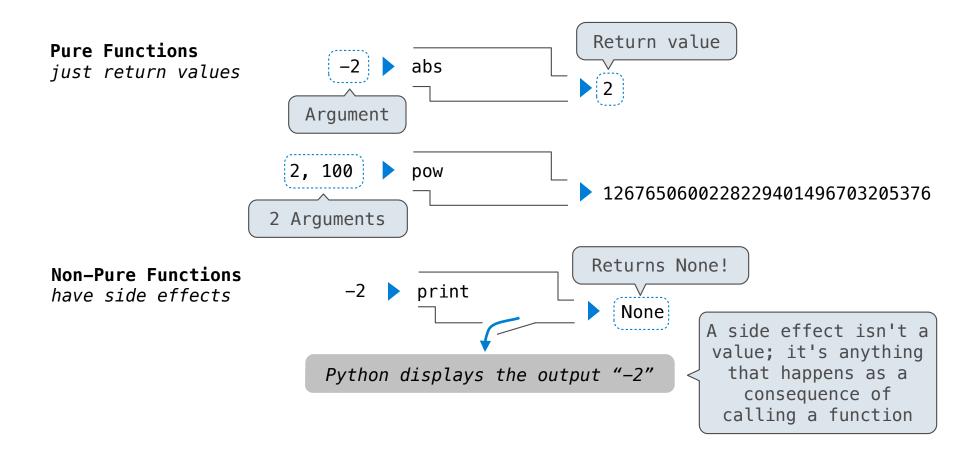

```
>>> print(print(1), print(2))
1
2
None None
```

```
>>> print(print(1), print(2))
1
2
None None
```

print(print(1), print(2))

```
>>> print(print(1), print(2))
1
2
None None
```

```
print(print(1), print(2))
```

```
>>> print(print(1), print(2))
1
2
None None
```

```
print(print(1), print(2))

func print(...)
```

```
>>> print(print(1), print(2))
1
2
None None
```

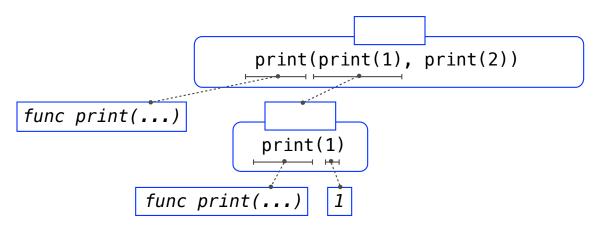

18

```
>>> print(print(1), print(2))
1
2
None None
```

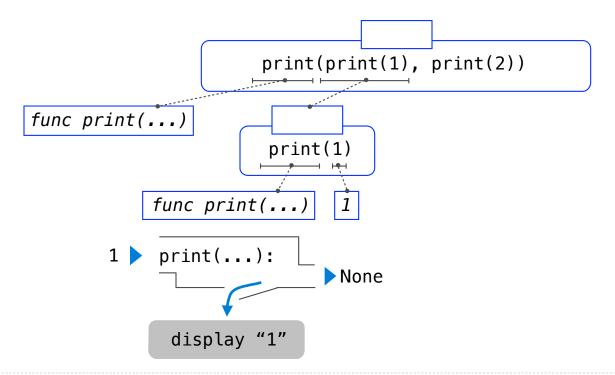

```
>>> print(print(1), print(2))
1
2
None None
```

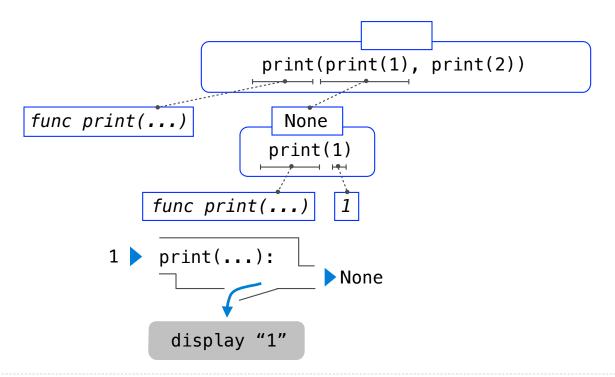

```
>>> print(print(1), print(2))
1
2
None None
```

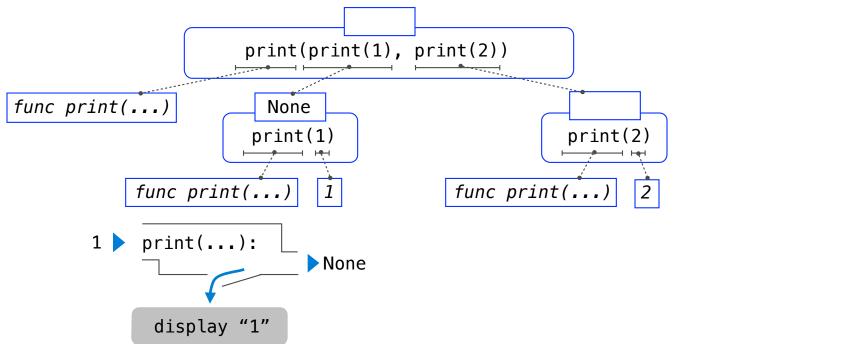

```
>>> print(print(1), print(2))
                                                   None None
                      print(print(1), print(2))
func print(...)
                        None
                                                      print(2)
                       print(1)
           func print(...)
                                          func print(...)
                                             print(...):
       1 > print(...):
                                                             None
                            None
                                              display "2"
             display "1"
```

```
>>> print(print(1), print(2))
                                                   None None
                      print(print(1), print(2))
func print(...)
                        None
                                                       None
                                                      print(2)
                       print(1)
           func print(...)
                                           func print(...)
                                             print(...):
       1 > print(...):
                                                             None
                            None
                                              display "2"
             display "1"
```

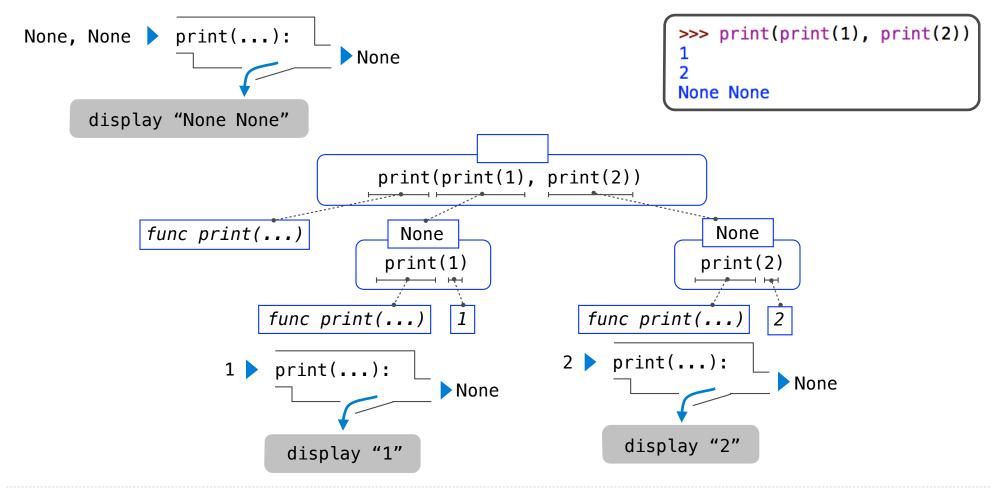

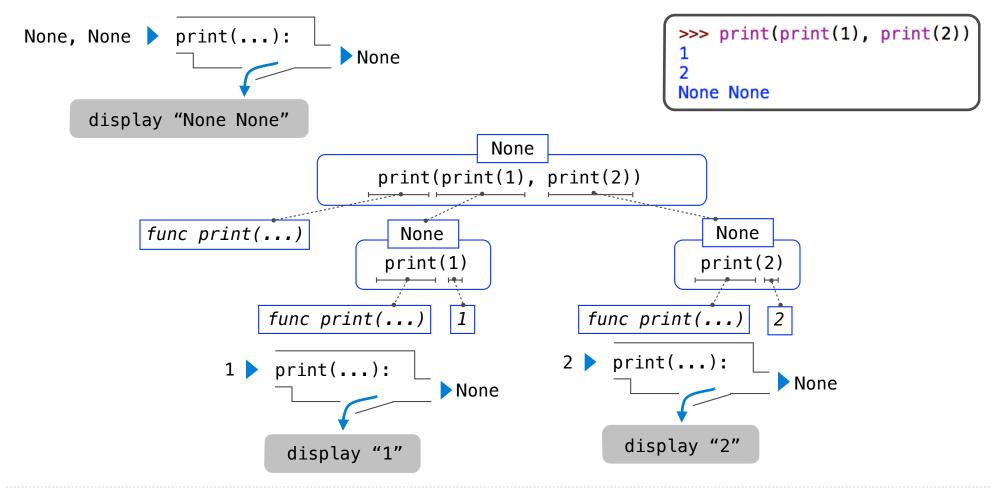

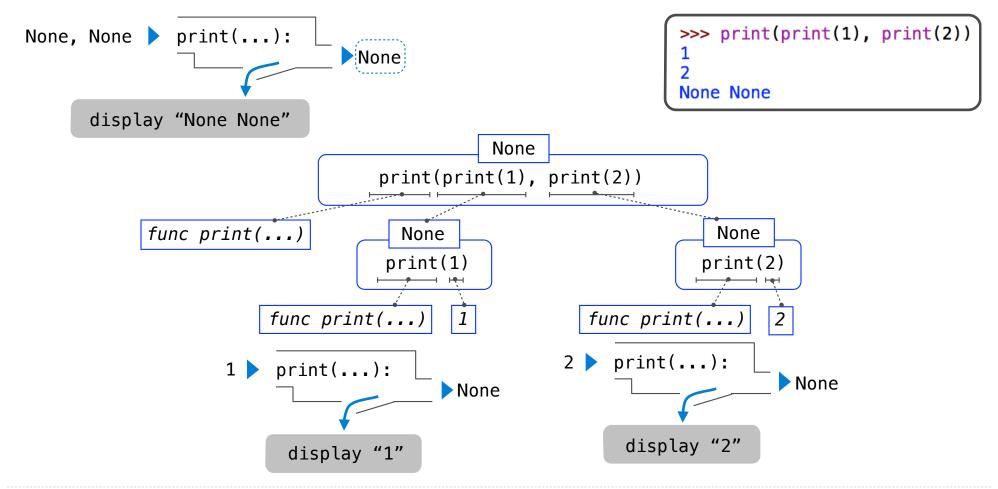

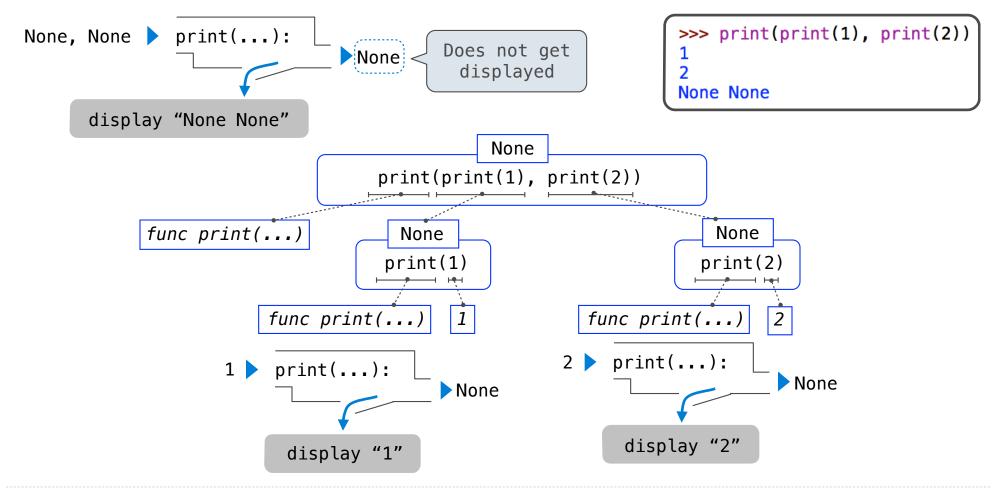